## Fichier:Lampe de bureau en decoupe laser Step 42.jpg

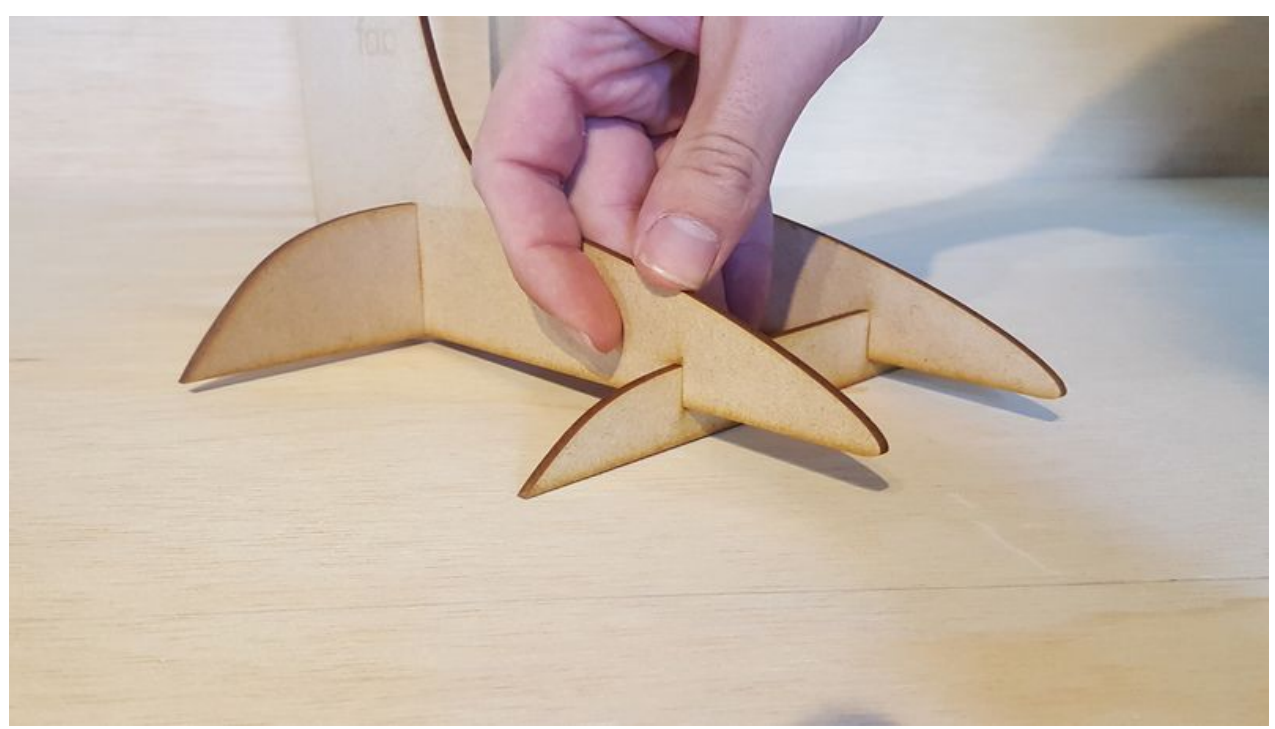

Taille de cet aperçu :800 × 450 [pixels](https://wikifab.org/images/thumb/3/3b/Lampe_de_bureau_en_decoupe_laser_Step_42.jpg/800px-Lampe_de_bureau_en_decoupe_laser_Step_42.jpg). Fichier [d'origine](https://wikifab.org/images/3/3b/Lampe_de_bureau_en_decoupe_laser_Step_42.jpg) (1 200 × 675 pixels, taille du fichier : 180 Kio, type MIME : image/jpeg) Fichier téléversé avec MsUpload

## Historique du fichier

Cliquer sur une date et heure pour voir le fichier tel qu'il était à ce moment-là.

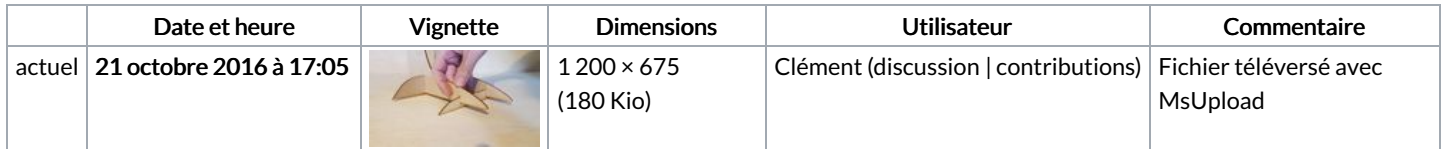

Vous ne pouvez pas remplacer ce fichier.

## Utilisation du fichier

La page suivante utilise ce fichier :

Lampe de bureau en [decoupe](https://wikifab.org/wiki/Lampe_de_bureau_en_decoupe_laser) laser

## Métadonnées

Ce fichier contient des informations supplémentaires, probablement ajoutées par l'appareil photo numérique ou le numériseur utilisé pour le créer. Si le fichier a été modifié depuis son état original, certains détails peuvent ne pas refléter entièrement l'image modifiée.

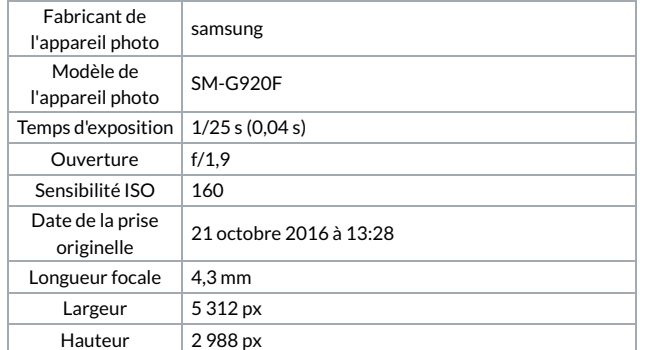

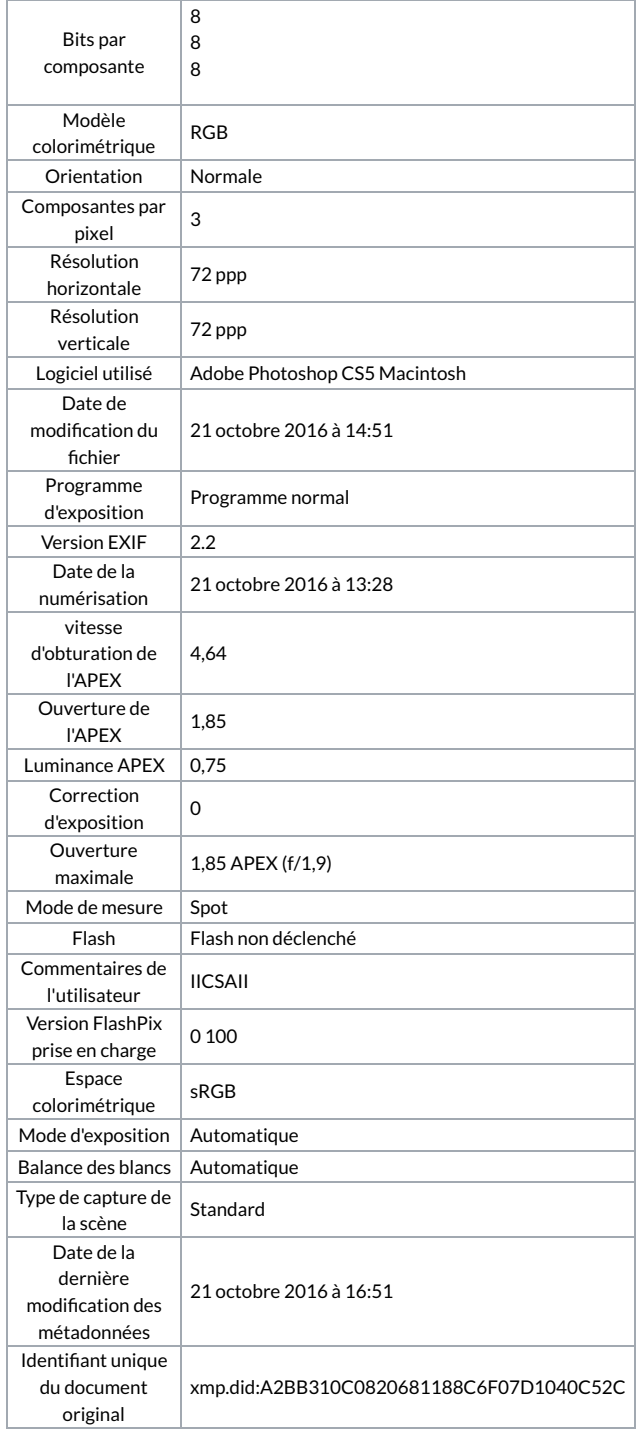